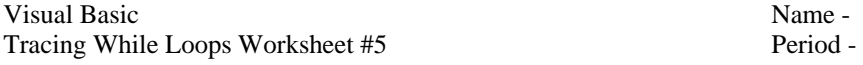

Trace the following code segments showing the values for each variable in the appropriate columns. If an error occurs, explain it. Write "infinite loop" if a loop never ends. **Circle the final values stored in each variable.**

```
1. 
Dim num As Integer = 1
Dim sum As Integer = 0 num sum 
While (sum < 5) 
    num += 1 
    sum += num 
End While 
2. 
Dim num As Integer = 0 mum num sum
Dim sum As Integer = 14
While (sum > 10) 
   sum -= 1
   If (num = 1) Then
       Exit While 
    End If 
    num += 2 
End While 
4. Assume the user inputs the values 4, 2, 6, 8, 9 though all of these values may not be used. 
 num sum
Dim num As Integer = 0 
Dim sum As Integer = 0 
While (num \leq 6)
     num = InputBox("Enter a number: ") 
    sum + = numEnd While 
5. Assume the user inputs the values 40, 20, 6, 80, 99 though all of these values may not be used. 
                                             amountThisPurchase
Const CREDIT_CARD_LIMIT As Double = 100.00 
Dim amountThisPurchase As Double = 0 
Dim totalPurchases As Double = 0 
While (totalPurchases + amountThisPurchase < CREDIT_CARD_LIMIT) 
     totalPurchases += amountThisPurchase 
     amountThisPurchase = InputBox("Enter the price of this purchase: ") 
End While 
6. Assume the user inputs the values 40, 20, 6, 80, 99 though all of these values may not be used. 
                                              amountThisPurchase totalPurchases
Const CREDIT CARD LIMIT As Double = 100.00
Dim amountThisPurchase As Double = 0 
Dim totalPurchases As Double = 0 
While (totalPurchases + amountThisPurchase < CREDIT_CARD_LIMIT) 
     amountThisPurchase = InputBox("Enter the price of this purchase: ") 
     totalPurchases += amountThisPurchase 
End While
```
7. Explain why the answers to  $#5 \& 6$  are different even though the code is very similar.